# **Lititz Summer Showcase 2019 Team Information Sheet**

Club Team

Age/Gender State Association

# **CONTACT INFORMATION**

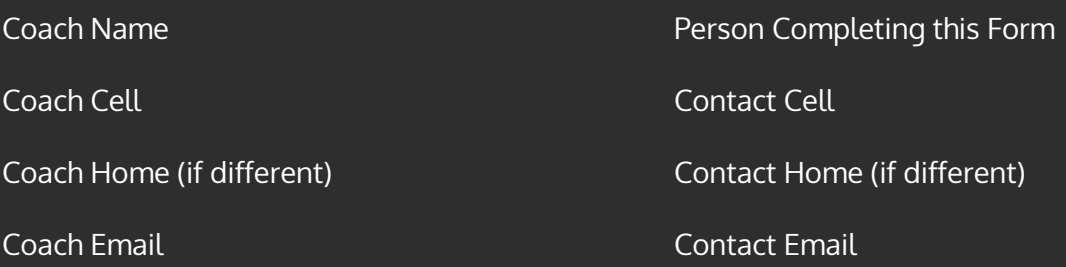

### **MEDICAL RELEASES**

You do NOT need to submit medical releases for check in but you do need to have them with you.

I certify that I am in possession of a medical release form for each rostered player that is signed by the player's parent and/or guardian.

Print Name

**Signature** 

# **SCORE-KEEPING**

I understand that a team official must sign the Game Card after each match to verify the score and disciplinary action. Once the Game Card is signed, I understand that the score and disciplinary record will be considered accurate, final, and will not be changed. Failure to sign the Game Card before leaving the field will also result in the score and disciplinary record to be considered accurate, final and will not be changed.

Print Name

**Signature** 

### **PARKING**

You must follow all instructions provided by the parking attendants. Failure to follow these instructions will result in your loss of parking privileges at the site. Park only in designated areas, not on private property. Violators may be ticketed or towed.

Print Name

**Signature** 

Forms completed electronically do NOT require a signature. Typed names will constitute a signature and agreement with the given statement.

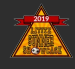